## SAP ABAP table TPFVD {Profiles: Parameter values table D (DB, table buffer).}

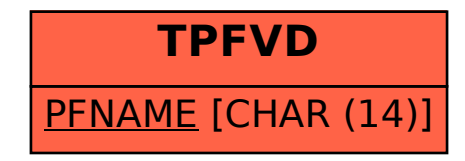